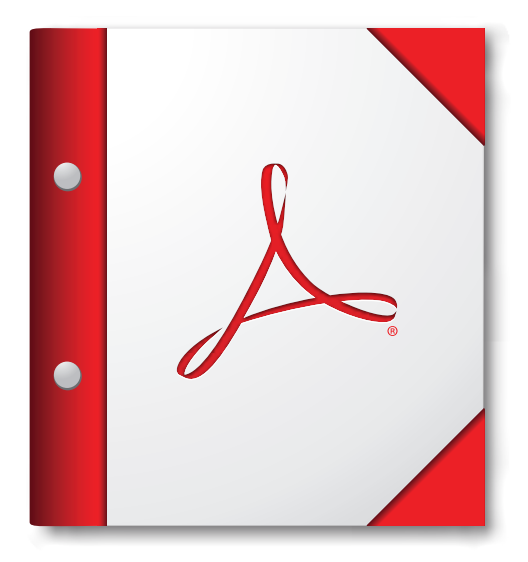

**Para obtener la mejor experiencia, abra esta cartera PDF en Acrobat 9 o Adobe Reader 9, o en alguna versión posterior.**

**[¡Consiga Adobe Reader ahora!](http://www.adobe.com/go/reader_download_es)**